# **Friends Don't Let Friends Tune Code**

*Jeffrey K. Hollingsworth University of Maryland* 

*hollings@cs.umd.edu*

*Ananta Tiwari (UMD)* 

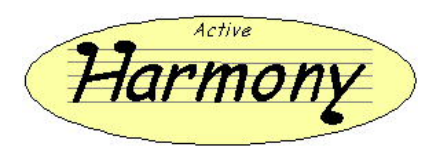

### **About the Title**

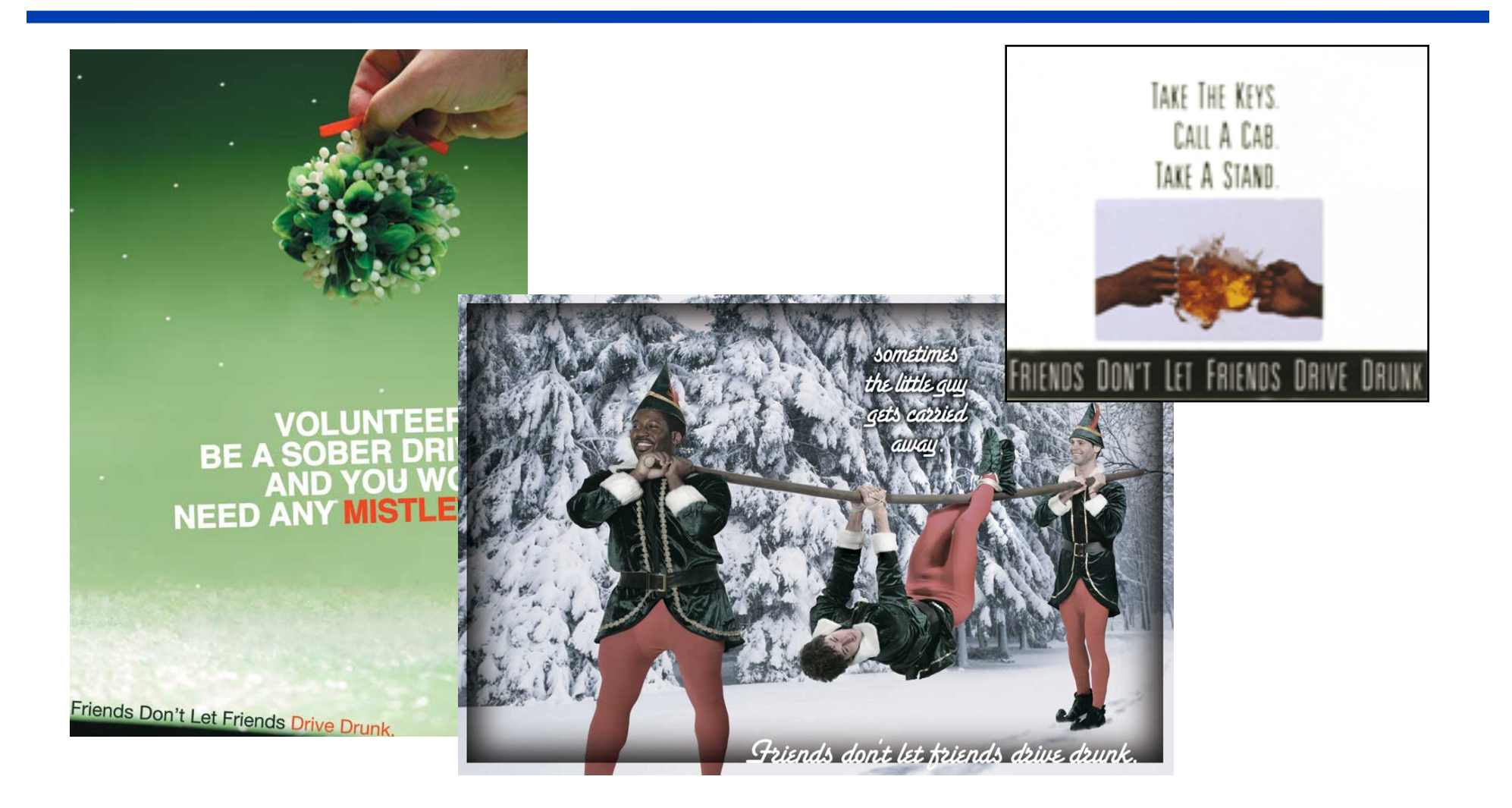

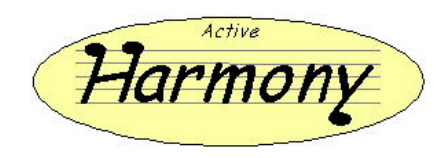

# **Why Automate Performance Tuning?**

- **Too many parameters that impact performance.**
- **Optimal performance for a given system depends on:** 
	- Details of the processor
	- Details of the inputs (workload)
	- Which nodes are assigned to the program
	- Other things running on the system
- **Parameters come from:** 
	- User code
	- Libraries
	- Compiler choices

#### *Automated Parameter tuning can be used for adaptive tuning in complex software.*

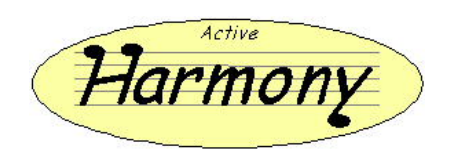

# **Automated Performance Tuning**

- **Goal: Maximize achieved performance**
- **Problems:** 
	- Large number of parameters to tune
	- **Shape of objective function unknown**
	- **Nultiple libraries and coupled applications**
	- **Analytical model may not be available**

#### **Requirements:**

- **Runtime tuning for long running programs**
- **Don't try too many configurations**
- Avoid gradients

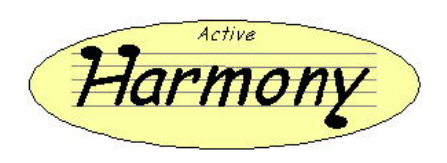

## **Active Harmony**

- **Runtime performance optimization** 
	- Can also support training runs
- **Automatic library selection (code)** 
	- **Monitor library performance**
	- **Switch library if necessary**
- **Automatic performance tuning (parameter)** 
	- **Nonitor system performance**
	- **Adjust runtime parameters**
- **Hooks for Compiler Frameworks** 
	- Working to integrate USC/ISI Chill
	- **Looking at others too**

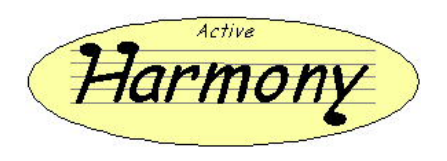

### **Parallel Rank Ordering Algorithm**

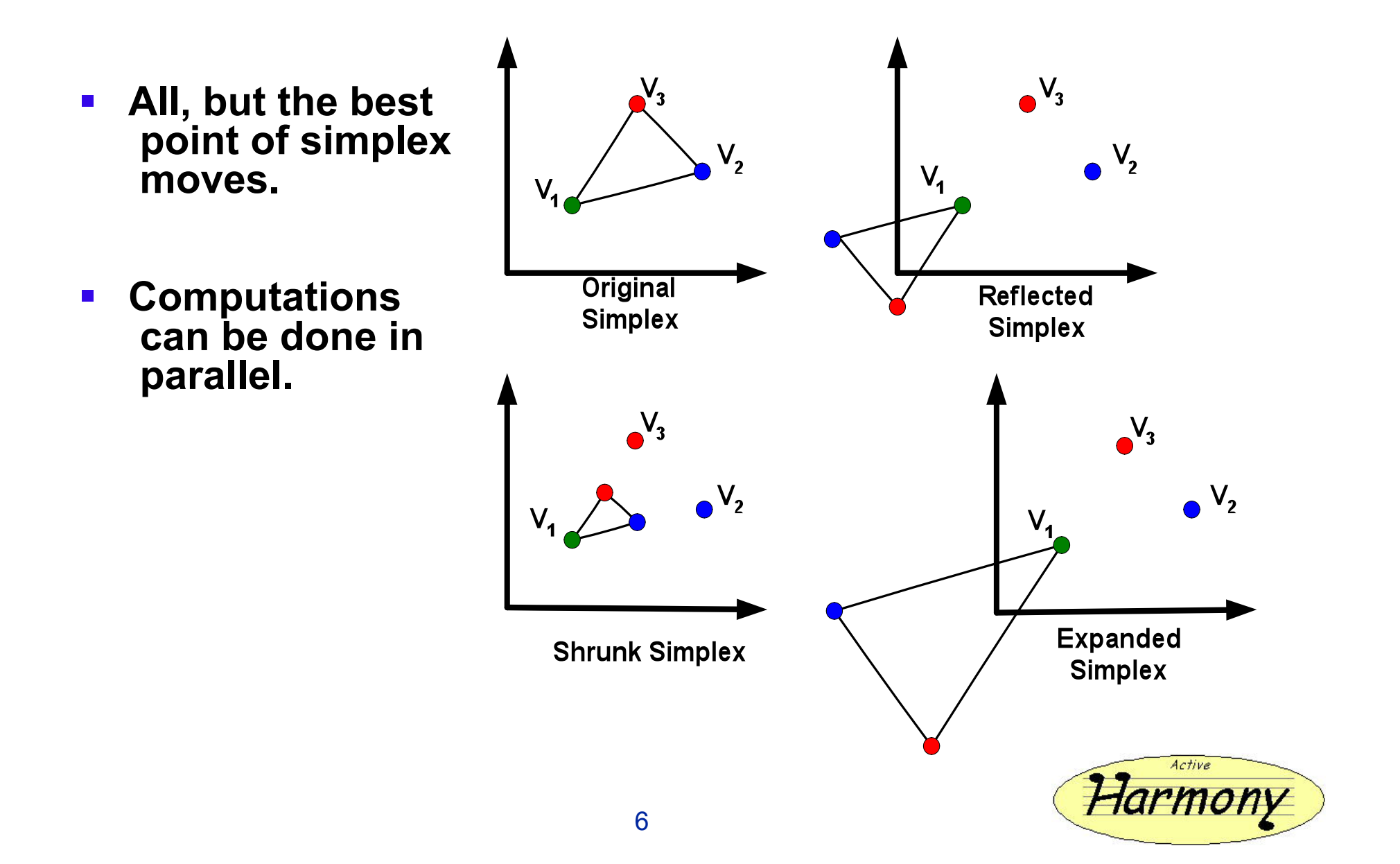

## **Application Parameter Tuning: GS2**

- **Physics application (DOE SciDAC project)**
- **Developed to study low-frequency turbulence in magnetized plasma**
- **Performance (execution time) improvement by changing layout and three parameters (negrid, ntheta, nodes)**
- **Data layout analysis**

#### **(benchmarking runs)**

- $-55.06s \rightarrow 16.25s$  (3.4x faster, W/O collision) **The Euchmarking runs)**<br>
■ 55.06s → 16.25s<br>
(3.4x faster, W/O collision)<br>
■ 71.08s → 31.55s<br>
(2.3x faster, W collision)
- $71.08s \to 31.55s$

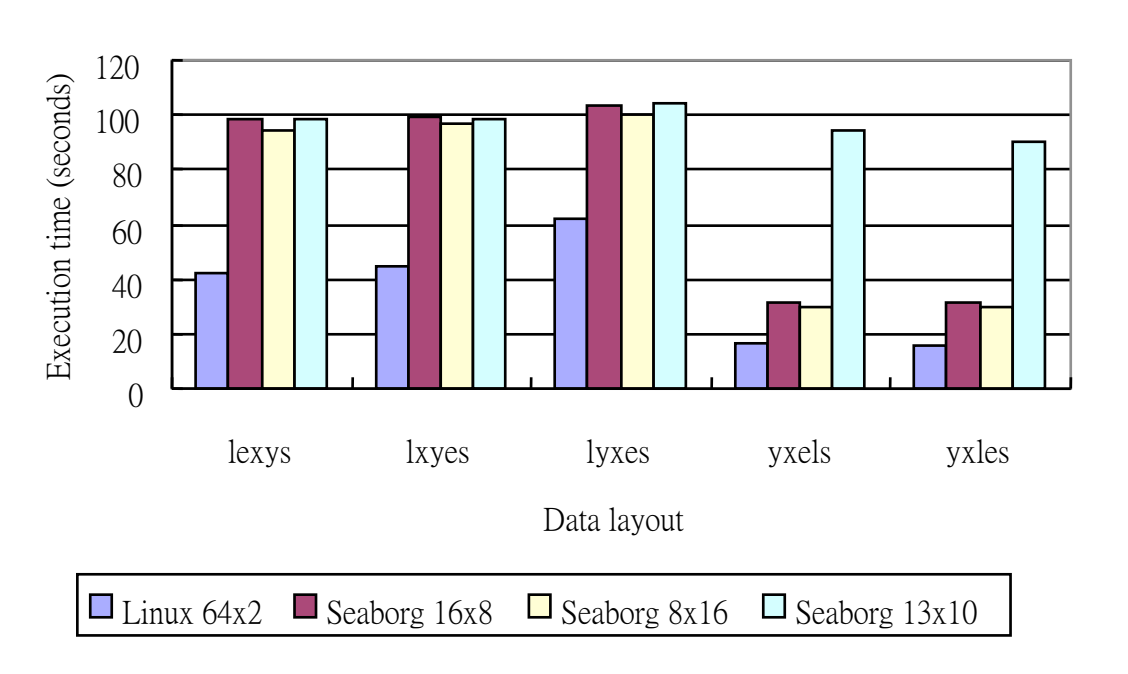

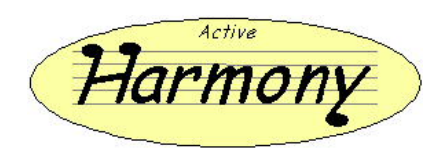

### **Tool Integration: CHiLL + Active Harmony**

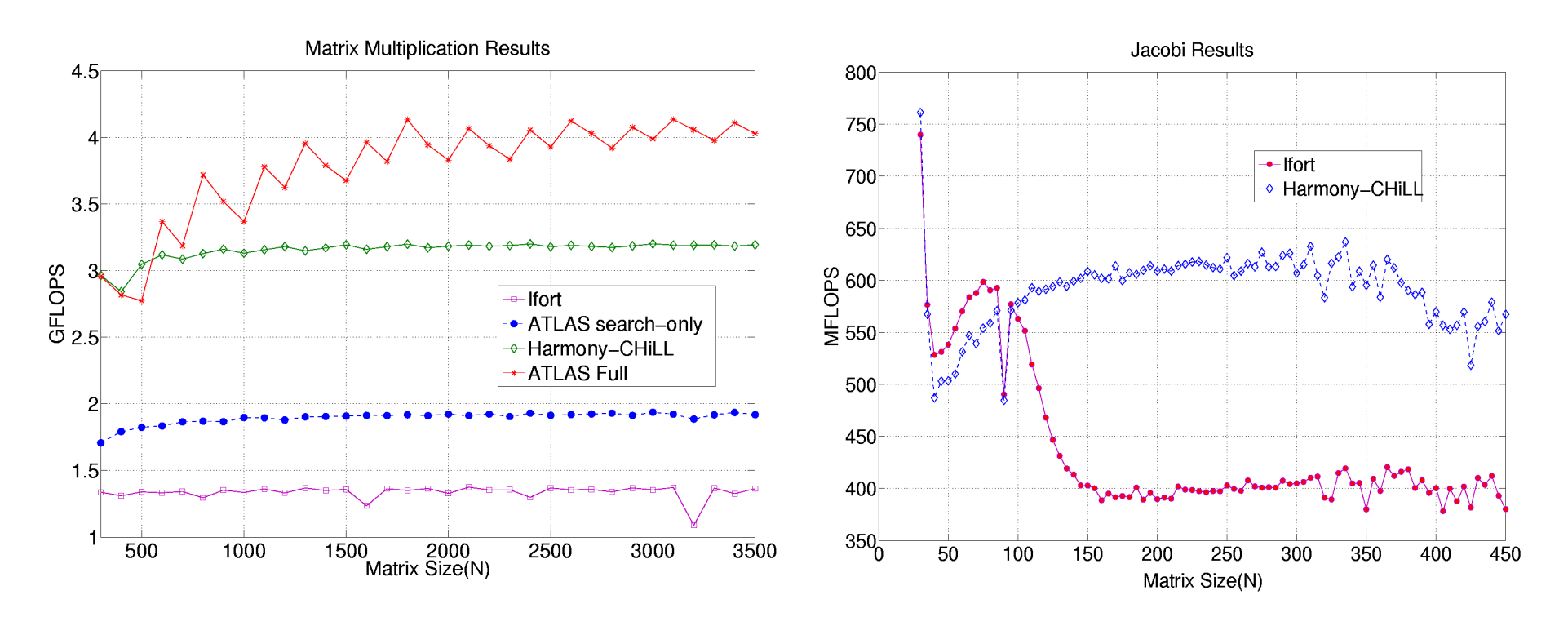

*Generate and evaluate different optimizations that would have been prohibitively time consuming for a programmer to explore manually.* 

Ananta Tiwari, Chun Chen, Jacqueline Chame, Mary Hall, Jeffrey K. Hollingsworth, "A Scalable Auto-tuning Framework for Compiler Optimization," IPDPS 2009, Rome, May 2009.

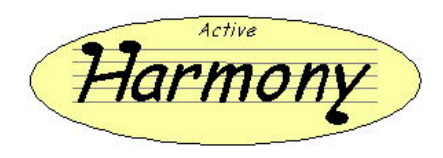

## **SMG2000 Optimization**

#### **Outlined Code**  for  $(si = 0; s i <$  stencil\_size;  $s i$ ++) for (kk = 0; kk < hypre $_{\text{max}}$ ; kk++) for (ji = 0; jj < hypre\_\_my; jj++) for (ii = 0; ii < hypre $_{\text{max}}$ ; ii++)  $rp[((ri+ii)+(jj*hypre_sy3))+(kk*hypre_sz3)] ==$  $((Ap O[((ii+(jj*hypre_sy1))+ (kk*hypre_sz1))+$  $(((A->data\_indices)[i])[si]))^*$  $(xp_0[(\text{iii}+(\text{jj*hypere}-sy2))+(\text{kk*hypere}-sz2))+((\text{``dxp_s)}[si])]),$

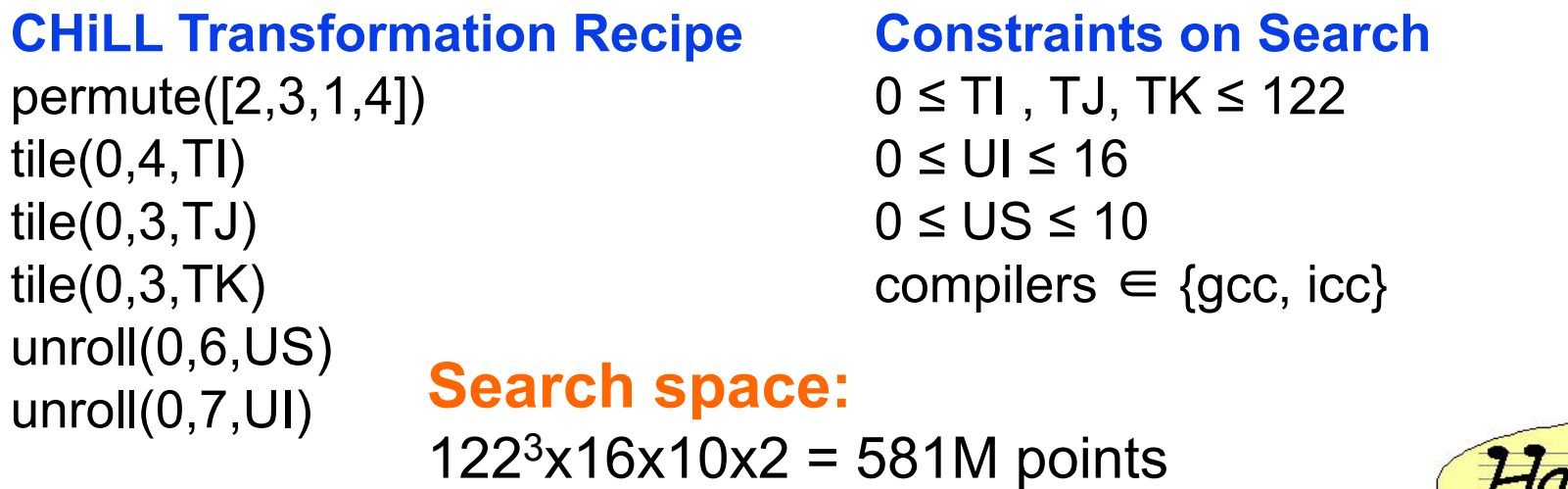

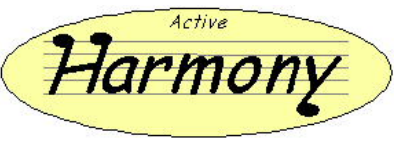

## **SMG2000 Search and Results**

#### Parallel search evaluates 490 points and converges in 20 steps

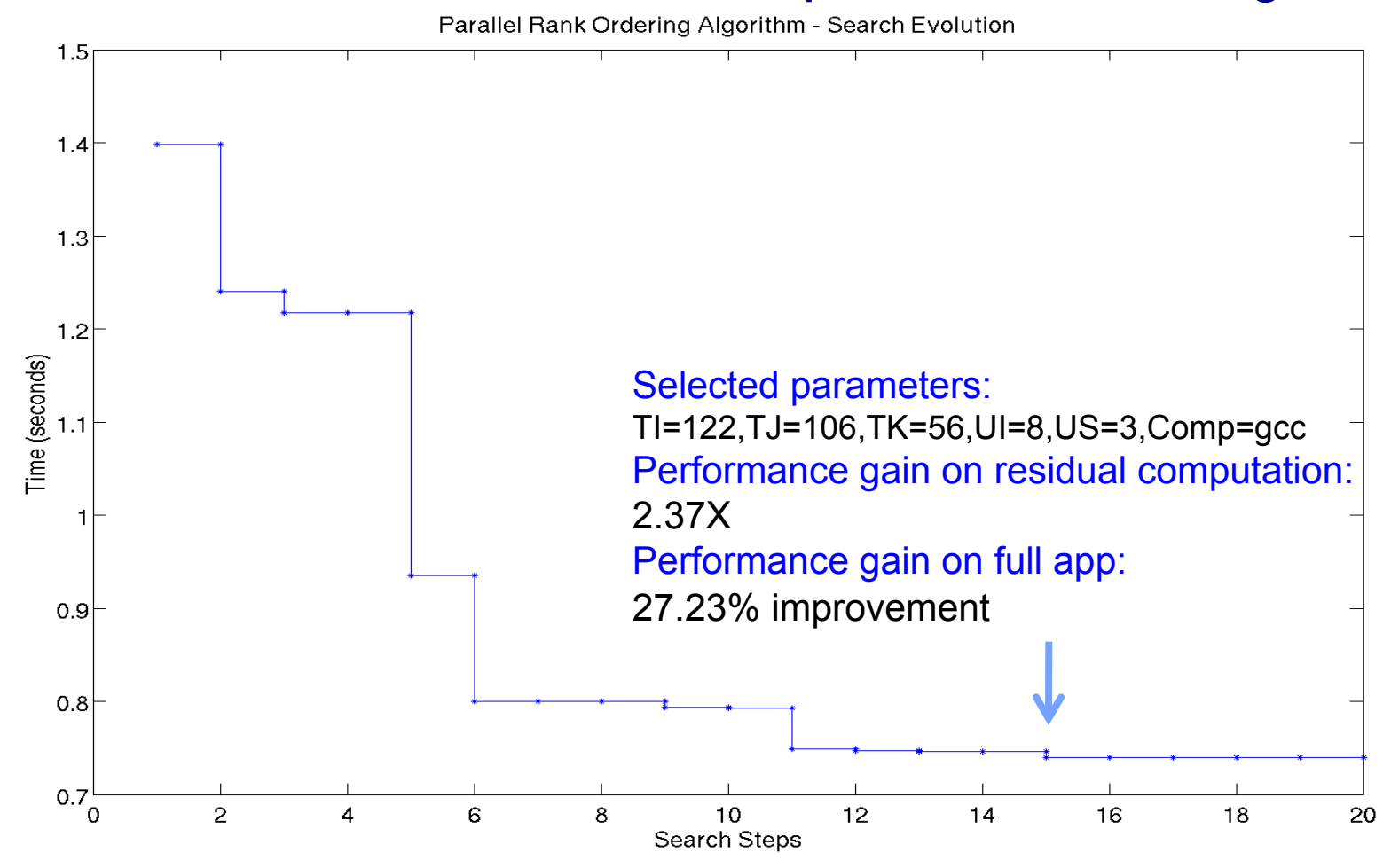

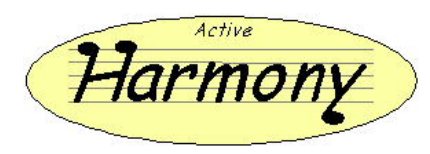

## **Auto Tuning For Different Platforms**

- **Fixed parameters:** 
	- Code: PMLB
	- **Processors: 64**
- **Study how parameters differ for the two systems**
- **Use harmony determined parameters from one system** 
	- **Run a post-line (fix parameters for entire run) run on another**

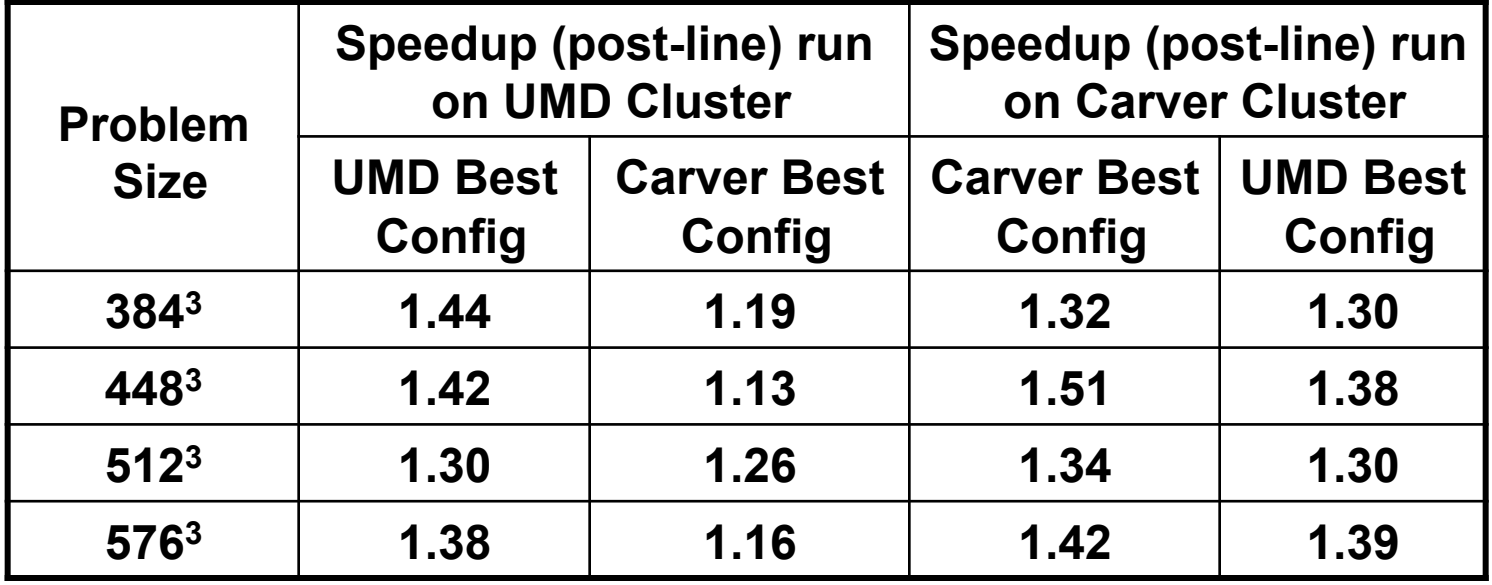

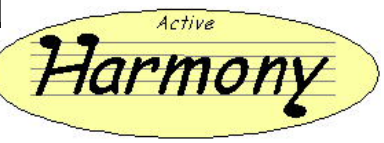

# **Autotuning PFloTran (Trisolve)**

#### **Outlined Code**

```
#define SIZE 15 
void forward solve kernel( ... ) {
 …. 
  for (cntr = SLE - 1; cntr >= 0; cntr--) {
       x[cntr] = t + bs * (*vi ++);for (j=0; j<b>s</b>; j++)for (k=0; k<bs; k++)s[k]-= v[cntr][bs<sup>*</sup> i+k] * x[cntr][i];
 } 
}
```
### **CHiLL Transformation Recipe**

original() known( $bs > 14$ ) known(bs  $<$  16) unroll(1,2,u1) unroll(1,3,u2)

#### **Constraints on Search**

 $0 \leq 11 \leq 16$  $0 \leq u/2 \leq 16$ compilers  $\in$  {gnu, pathscale, cray, pgi} **Search space:**   $17x17x4 = 1156$  points

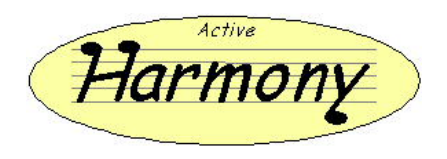

### **PFloTran: Trisolve Results**

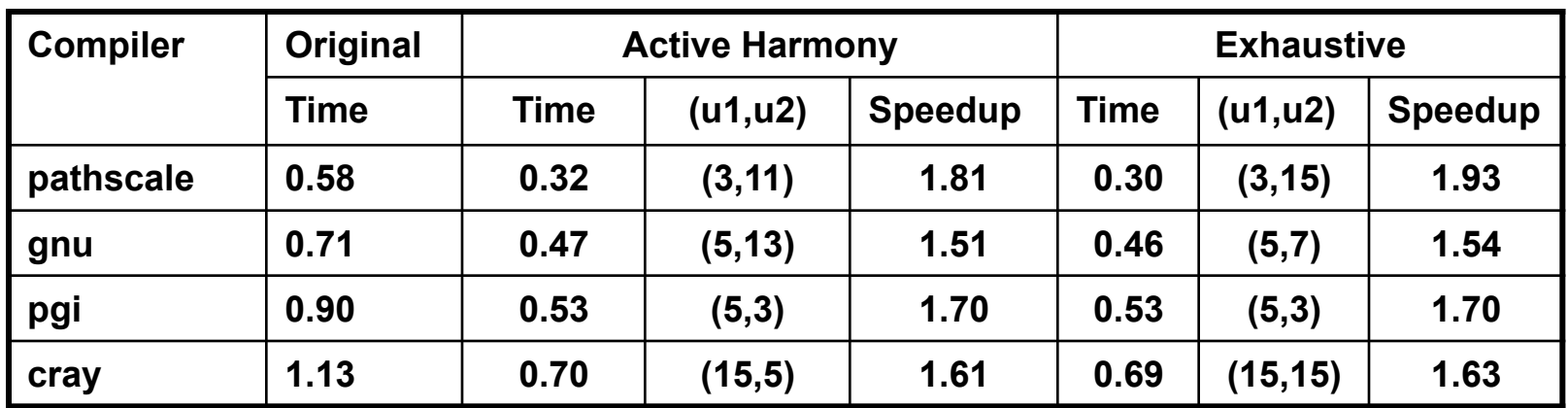

Trisolve Optimization (with cray)

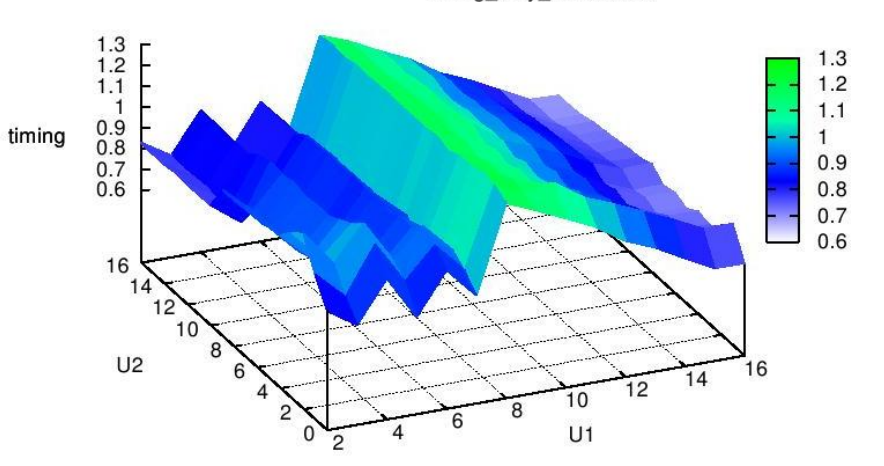

'timing\_cray\_exhaustive'

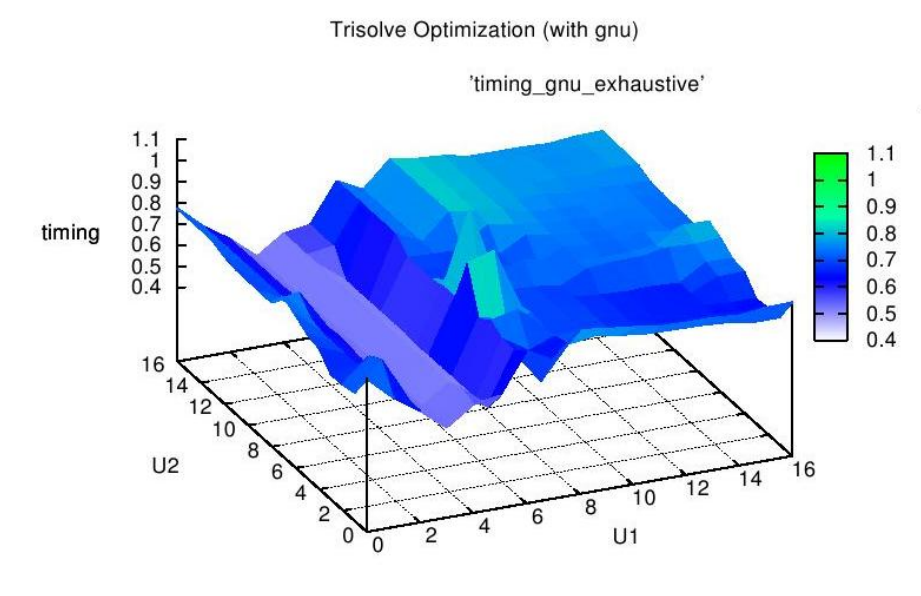

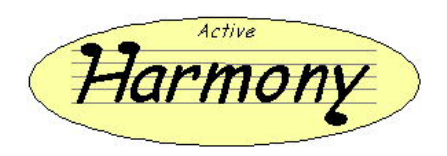

### **Compiling New Code Variants at Runtime**

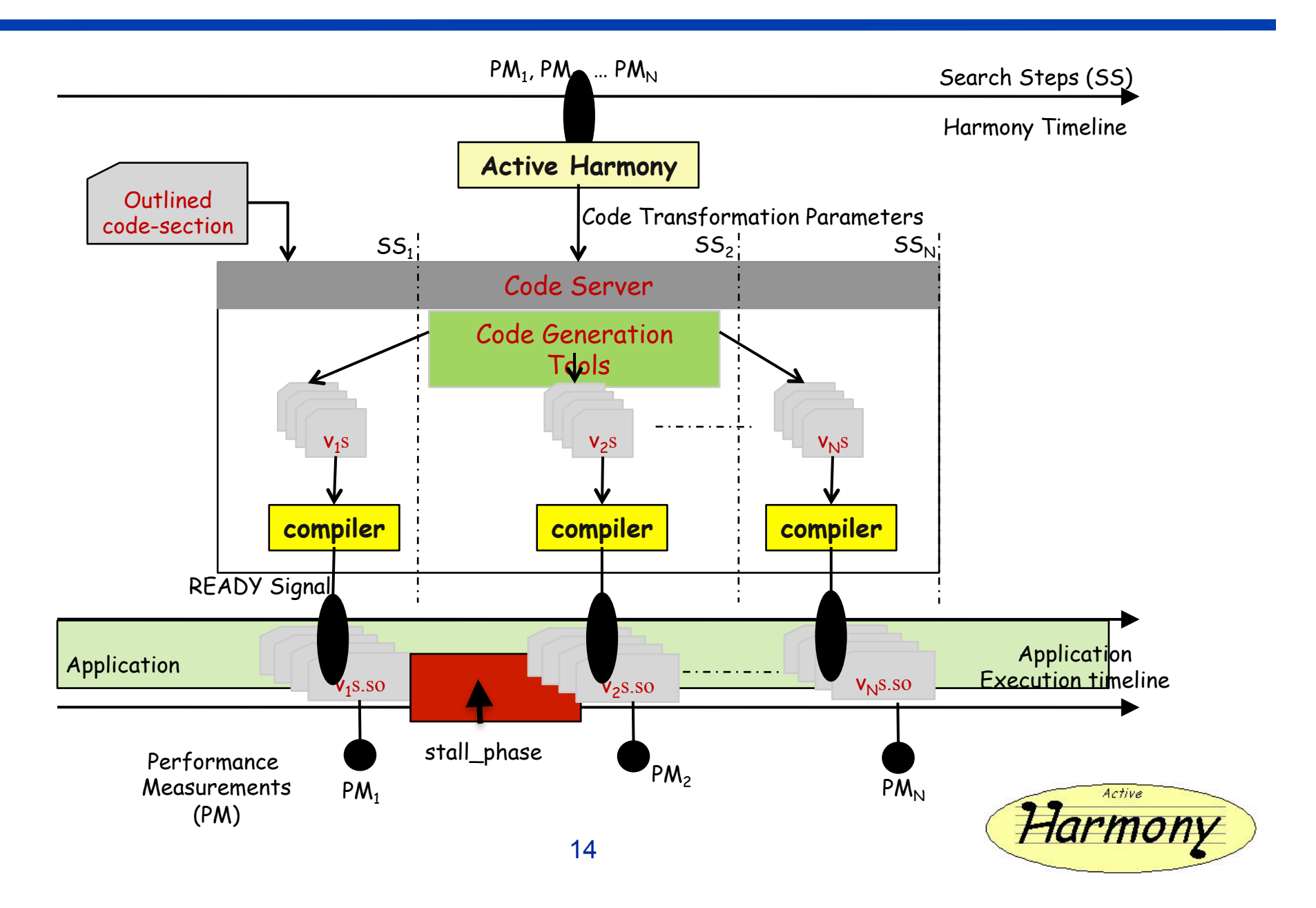

# **Online Code Generation Results**

#### **Two platforms**

- umd-cluster (64 nodes, Intel Xeon dual-core nodes) myrinet interconnect
- Carver (1120 compute nodes, Intel Nehalem. two quad core processors) – infiniband interconnect

#### **Code servers**

- UMD-cluster local idle machines
- Carver outsourced to a machine at umd

#### **Codes**

- Poisson Solver
- PMLB Parallel Multi-block Lattice Boltzman
- **SMG2000**

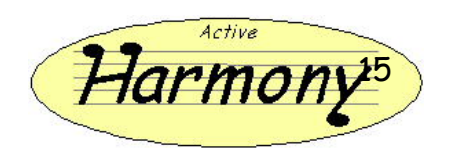

## **How Many Nodes to Generate Code?**

- **Fixed parameters:** 
	- **Code: poission solver**
	- **•** problem-size  $(1024^3)$
	- **number of processors (128)**
- **Up to 128 new variants are generated at each search step**

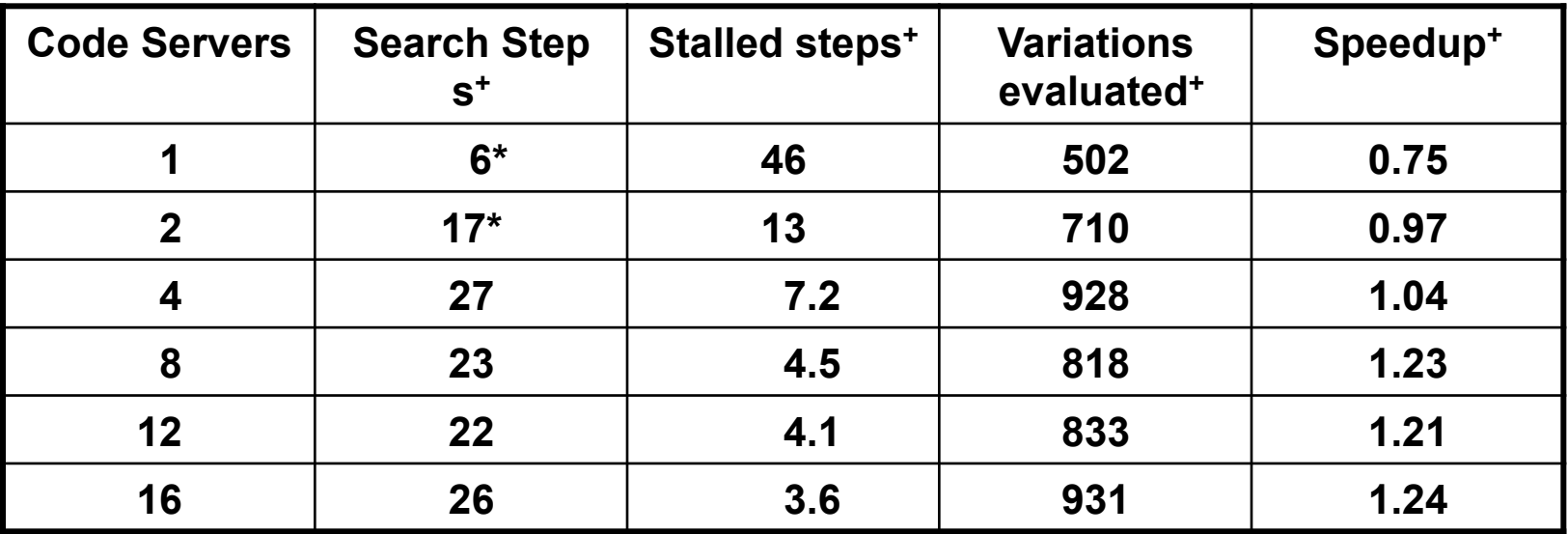

**\* Search did not complete before application terminated** 

**+ Mean of 5 runs** 

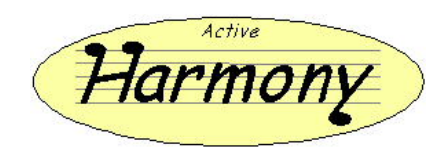

## **Conclusions and Future Work**

- **Ongoing Work** 
	- More end-to-end Application Studies
	- Continued Evaluation of Online Code Generation
- **Conclusions** 
	- Auto tuning can be done at many levels
		- Offline using training runs (choices fixed for an entire run)
			- Compiler options
			- **Programmer supplied per-run tunable parameters**
			- **-** Compiler Transformations
		- Online –training or production (choices change during execution)
			- **Programmer supplied per-timestep parameters**
			- **-** Compiler Transformations
	- **I** It Works!
		- **Real programs run faster**

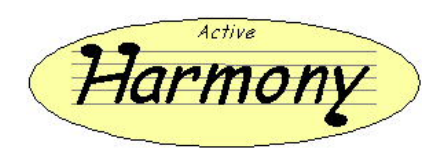